# Apache & Virtual Hosts & mod\_rewrite

#### Jonathan Brewer Network Startup Resource Center jon@nsrc.org

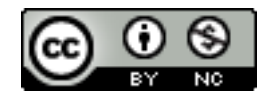

NIVERSITY OF OREGON

These materials are licensed under the Creative Commons Attribution-NonCommercial 4.0 International license (http://creativecommons.org/licenses/by-nc/4.0/)

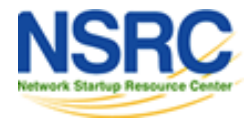

### **What is Apache?**

**Very good overview here:**

http://en.wikipedia.org/wiki/Apache\_web\_server

The Apache web site is also an excellent source of information:

http://www.apache.org/

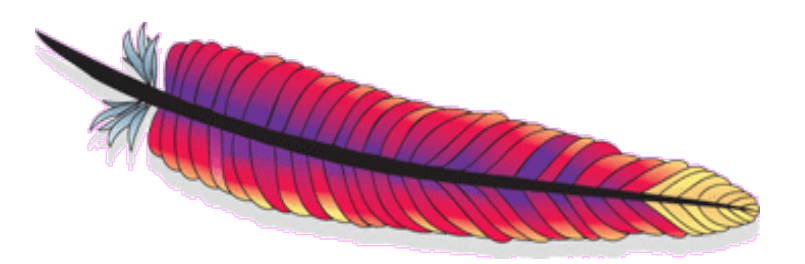

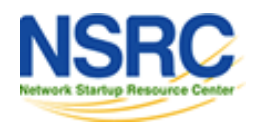

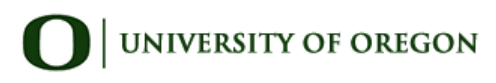

### **Quick Facts**

- Initially released in 1995
- Used on around 250 million web sites
- Approximately 65% of all sites worldwide use Apache
- Runs on Unix, Linux, FreeBSD, Solaris, Netware, Mac OS X, Windows, OS/2 and more.
- Licensed under the Apache License. Incompatible with GPL version 2, compatible with version 3.
- Originally designed by Robert McCool who was involved with the original web server, NCSA's HTTPd.
- Named "Apache" either because it involved many patches to the original NCSA server, or after the American Indian Apache tribe.

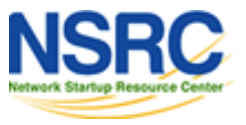

## **What is a Virtual Host?**

There are two types:

- Name-based
- IP-based

We will be configuring named-based virtual hosts.

This allows a single IP address to serve many web sites from a single server. This is possible because the web client sends the name of the site it wishes to connect to as part of its initial connection request.

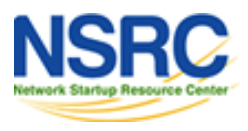

### **Issues**

- Originally with HTTP/1.0 headers the hostname was not required to be included. Some browsers, notably Internet Explorer did not include the site name. This caused name-based hosting to fail.
- HTTP/1.1 released in 1999 requires the hostname to be part of the header. So, this is no longer an issue.
- SSL fails with name-based hosting as the hostname is not part of the initial TLS/SSL handshake – thus you cannot match the correct certificate to use for each site. For some ssl virtual hosting tricks see:

http://wiki.apache.org/httpd/NameBasedSSLVHosts

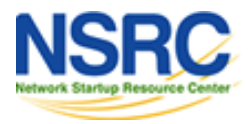

### **IP-based Hosting**

- This requires a separate IP address for each hostname on a web server.
- IP-based hosting works with current SSL implementations.
- IP-based hosting (can) works even if DNS has failed.
- However, requires an IP address for each site. This may not be possible and requires more effort to implement. IP addresses are running out.

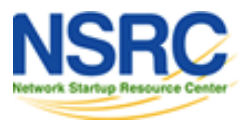

## **Configuration Considerations: Apache**

- Directory naming conventions. Decide upon one from the start:
	- /usr/local/www/?? (FreeBSD) /var/www/?? (Linux)
- What to do about default actions? We'll give an example in our exercises.
- Must deal with directory permissions in more detail.

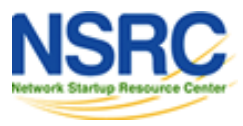

### **Other Popular Apache Items**

#### **Three include:**

- aliases
- mod rewrite
- htaccess

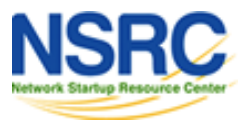

### **Aliases**

Allows you to specify a web directory name that maps to a separate directory *outside* the file structure of a web site.

#### **For example:**

Your site is http://www.example.com/

The site resides in /usr/local/www/share/default/, but you want the files in /usr/local/www/books/ to be available at http://www.example.com/books/

#### **How would you do this?**

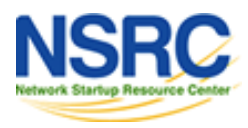

### **Aliases continued**

In the file httpd.conf...

Alias /books /usr/local/www/books

You must set Directory permissions as well.

```
<Directory "/usr/local/www/books">
       Options Indexes FollowSymLinks
       AllowOverride None
       Order allow,deny
       Allow from all
</Directory>
```
Remember, case counts in Apache configuration files!

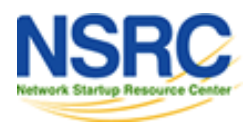

### **mod\_rewrite**

Allows you to redirect requests from a page, or a pattern of pages to another page, or another pattern of pages.

- Extremely powerful
- Uses regular expression language
- Can save you if you move a large number of pages

In order to use mod rewrite the rewrite module must be part of your Apache install and it must be loaded:

/etc/apache2/mods-enabled/rewrite.load

- # a2enmod rewrite
- # server apache2 restart

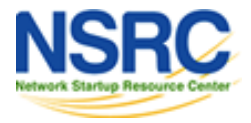

## **mod\_rewrite continued**

Here is some sample code where mod rewrite is actually used (from sites/000-default):

# turn on the use of the mod\_rewrite module RewriteEngine on

# trac logins must be secure RewriteCond %{SERVER PORT} !443 RewriteCond %{REQUEST URI} ^/trac RewriteRule ^(.\*)\$ https://nsrc.org\$1 [R=301]

Forces all users viewing wiki pages to do so using https (SSL), including logins. *Very commonly used.*

```
[R=301]  Apache Redirect Response
```
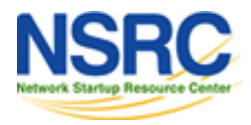

### **htaccess**

- 1. Use mod rewrite to force https for any directory
- 2. Use htaccess to require a password.

#### Create a file ".htaccess" in the directory you wish to protect. In that file you might have something like this:

```
AuthName "My Personal Photos"
AuthType Basic
AuthUserFile /home/user/public_html/photos/.htpasswd
require user sebastian
```
Note the file ".htpasswd" above. This is where you store user/password information. You do this by running and using the htpasswd command.

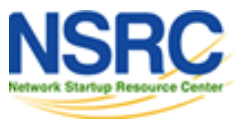

### **htpasswd command**

To create an initial .htpasswd file with a user and password you do:

# htpasswd -c .htpasswd username

The "-c" parameter says to create the file. Enter in the password when prompted. For the next user do:

# htpasswd .htpasswd username

To change a password just run the command again.

And, in the end you'll see a prompt like this...

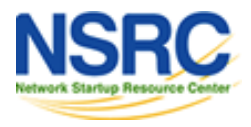

#### htaccess

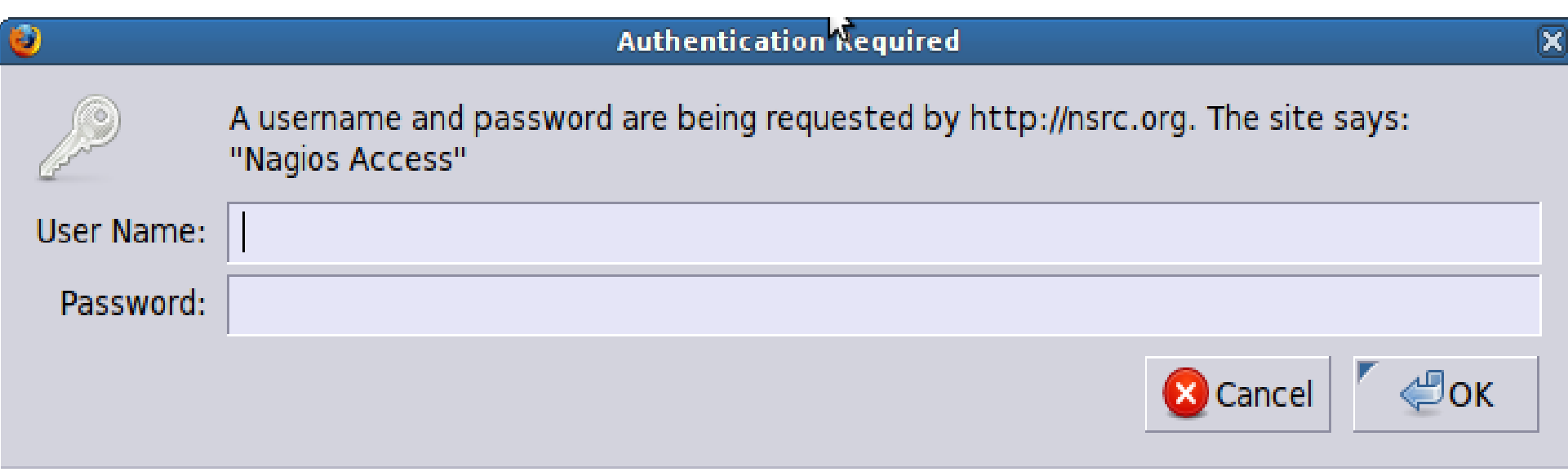

# **Questions?**

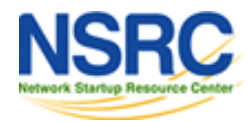

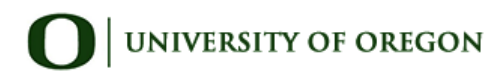